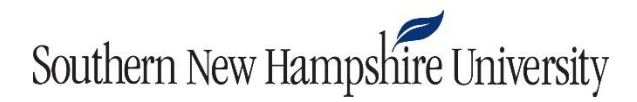

## **IT 600 Module Two Journal Guidelines and Rubric**

**Overview:** There are five journal assignments in this course, many of which have a hands-on element to them in that they will ask you to perform functions or commands on your computer. After completing the hands-on requirements, you will write a journal assignment in which you will answer questions related to what you did.

This assignment will prepare you to conduct the organizational profile needed for your final project. You will apply the operating system concepts you read about in the course textbook to the real world. Windows, Linux, and OS X provide command line utilities that display system architecture information as well as how the operating system is configured to interface with hardware.

The goal is to leverage the operating system on the computer you are using for this course to report on its architecture. You will use knowledge gained from running the commands to complete the technical description portion of the final project.

**Prompt:** For this assignment, you will need to:

- 1) Execute one of the commands below in the command shell that comes with your operating system. For example, if you are using Windows, you will run the *systeminfo* command. Here are the optional commands:
	- Windows: Execute the command *systeminfo*
	- Linux: Execute the command *cat /proc/cpuinfo*
	- Max OS X: Execute the command *system\_profiler SPHardwareDataType*
- 2) Review the output from a command above and write a journal assignment that describes the following critical elements:
	- the name and description of the processor
	- the number of cores
	- the amount of memory
	- any particular information you find important and why

**For example**, Windows displays the installation date and when the system was last booted. Linux displays the number of *bogomips* (unreliable CPU performance metric) for each processor or core. Of particularly interest from a historical perspective, Mac OS X will likely display an Intel processor running on Apple hardware. In your journal assignment, explain at least one system call from the course textbook that the operating system executed in order to create the output you reviewed.

**Hint**: Each of the commands above creates a new process, so Windows will leverage a WIN32 system call from Section 1.6.5 and Linux/OS X will execute a variant of one of the system calls listed in Figure 1-18.

**Guidelines for Submission:** Submit assignment as a Word document with double spacing, 12-point Times New Roman font, and one-inch margins.

| Rupric                  |                           |                           |       |
|-------------------------|---------------------------|---------------------------|-------|
| <b>Critical Element</b> | Proficient (100%)         | Not Evident (0%)          | Value |
| Name and                | Includes name and         | Does not include name     | 40    |
| Description of          | description of the        | and description of the    |       |
| <b>Processor</b>        | processor                 | processor                 |       |
| <b>Number of cores</b>  | Number of cores is        | Number of cores is not    | 10    |
|                         | correct                   | correct or is not         |       |
|                         |                           | provided                  |       |
| Amount of               | The amount of memory      | The amount of memory      | 10    |
| <b>Memory</b>           | is provided               | is not provided           |       |
| <b>Additional</b>       | Additional information is | Additional information is | 30    |
| <b>Information</b>      | provided                  | not provided              |       |
| <b>Articulation of</b>  | Submission has no major   | Submission has critical   | 10    |
| response                | errors related to         | errors related to         |       |
|                         | citations, grammar,       | citations, grammar,       |       |
|                         | spelling, syntax, or      | spelling, syntax, or      |       |
|                         | organization              | organization that         |       |
|                         |                           | prevent understanding     |       |
|                         |                           | of ideas                  |       |
| <b>Earned Total</b>     |                           |                           | 100%  |

**Rubric**